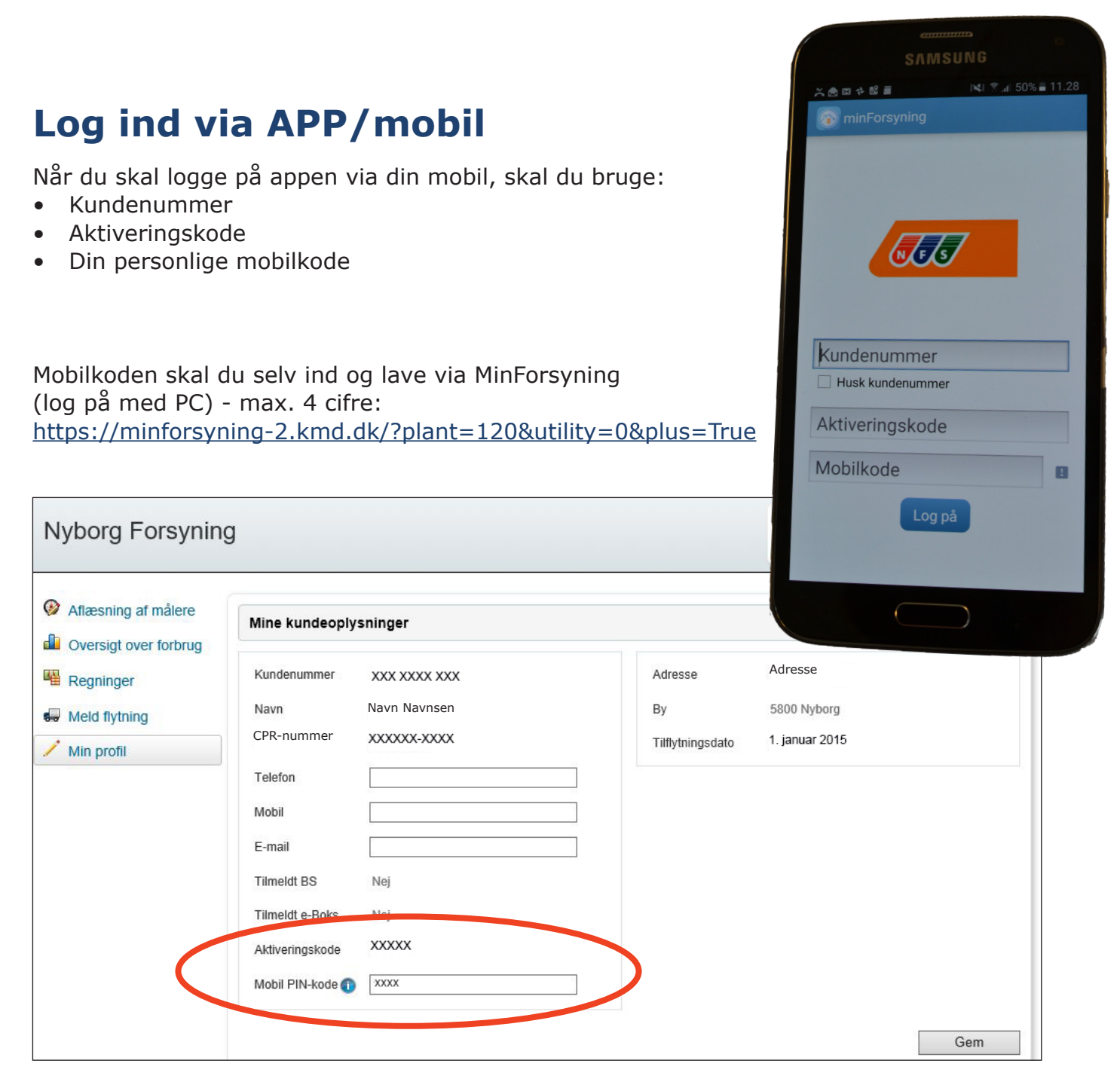

**Aktiveringskoden** finder du på din faktura eller Betalingsservice-bilag (cifrene ud for teksten »minForsyning«)

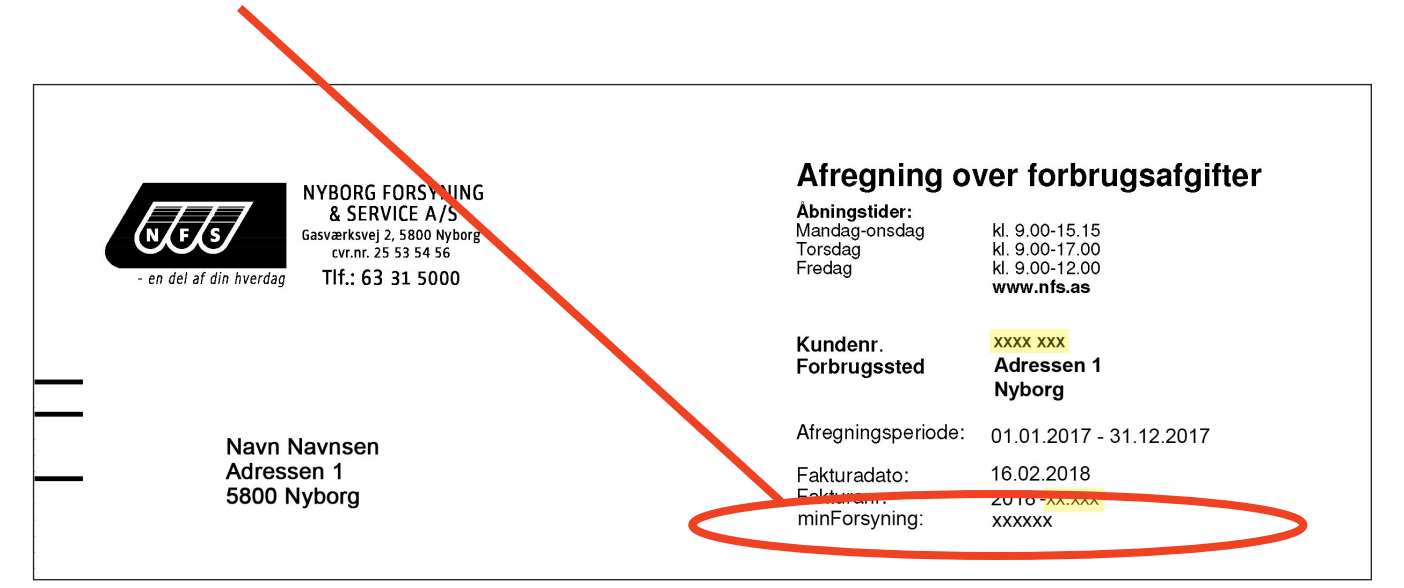